# <span id="page-0-0"></span>11-695: AI Engineering GAN

#### LTI/SCS

Spring 2020

**LTI/SCS 11-695: AI Engineering Spring 2020 1 / 23** 

#### <span id="page-1-0"></span>**1** [AutoEncoder: Review and Motivation](#page-1-0)

**2** [Minimax Game](#page-8-0)

**3** [Generative Adversarial Networks](#page-17-0)

**LTI/SCS 11-695: AI Engineering Spring 2020 2 / 23** 

#### **AutoEncoder**

**Carnegie Mellon** 

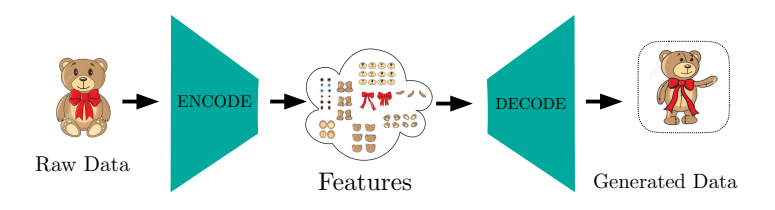

- We only have reconstruction loss
- No constraint is applied to the embedded representation

**LTI/SCS 11-695: AI Engineering Spring 2020 3 / 23** 

#### **Variational AutoEncoder**

**Carnegie Mellon** 

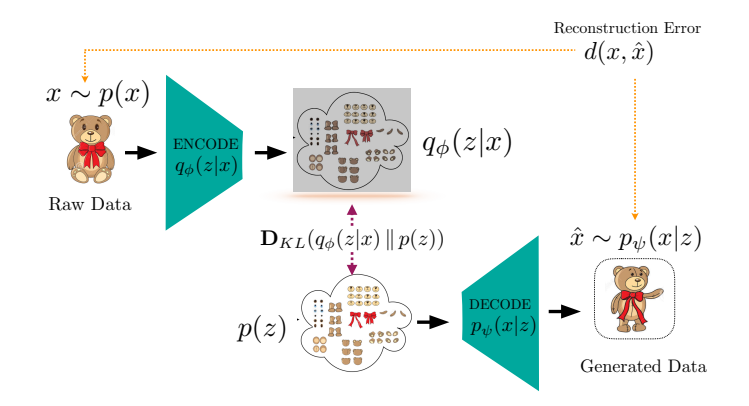

- $Reconstruction$  loss  $+ KL$  loss
- Constraint for embedded representation: close to prior

**LTI/SCS 11-695: AI Engineering Spring 2020 4 / 23** 

#### **Carnegie Mellon**

#### **Some Observations**

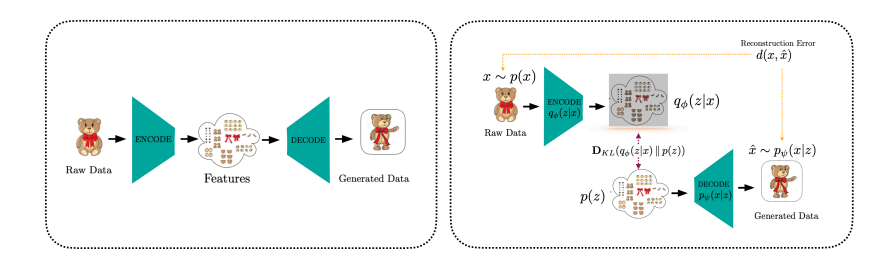

- Both approaches depend on how well you extract data
- MLE-based training
- With help from a constraint, new data can be generated

#### **What about no feature extraction?**

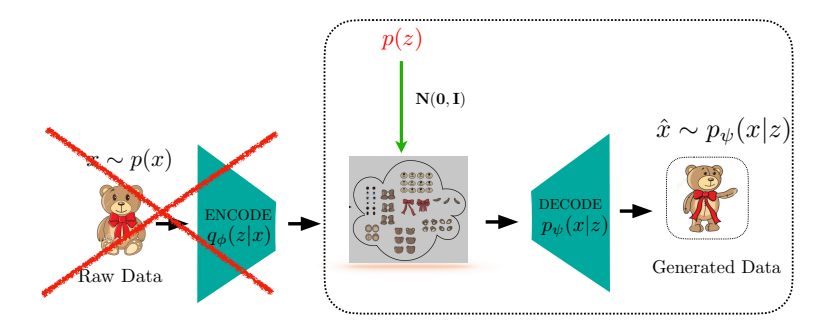

- What if we get rid of Encode part from data, *i.e.* we are left with generation only noise space
- Recall: We need to tune the noise.

**LTI/SCS 11-695: AI Engineering Spring 2020 6 / 23** 

#### **Problem with No Encoder**

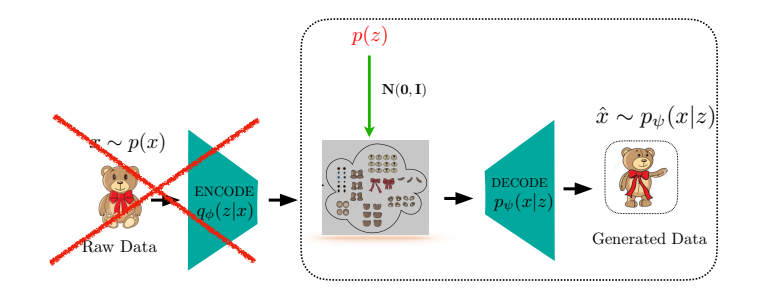

- ELBO =  $\mathbb{E}_{q_{\phi}(z|x)}[log p(x|z)] \mathbf{D}_{KL}(q_{\phi}(z|x)||p(z))$
- We don't have  $q(z|x) \to \infty$  base distribution to optimize against
- All we have: data  $(x \sim p(x))$  to tune Decoder

**LTI/SCS 11-695: AI Engineering Spring 2020 7 / 23** 

#### **Replace Encoder with a Component**

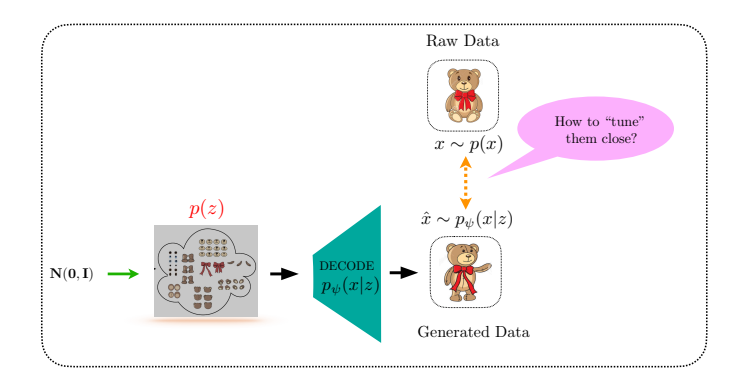

• Why don't we try to have a critic to evaluate how well the generator is?

#### <span id="page-8-0"></span>**1** [AutoEncoder: Review and Motivation](#page-1-0)

#### **2** [Minimax Game](#page-8-0)

**3** [Generative Adversarial Networks](#page-17-0)

**LTI/SCS [11-695: AI Engineering GAN](#page-0-0) Spring 2020 9 / 23**

#### **Requirements for Critic**

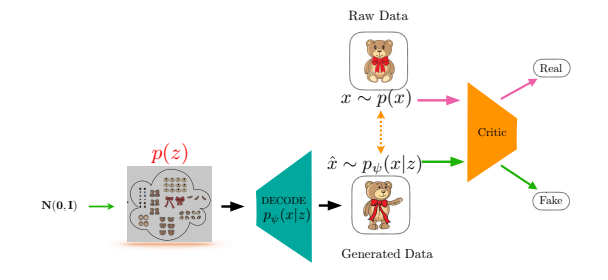

- It needs to make use of raw data, the only resource we have.
- Like Encoder, it should be able to extract features from data (of course, normally with a NN)
	- But only for a much simpler task: binary classification

**LTI/SCS 11-695: AI Engineering Spring 2020 10 / 23** 

#### **Requirements for Critic**

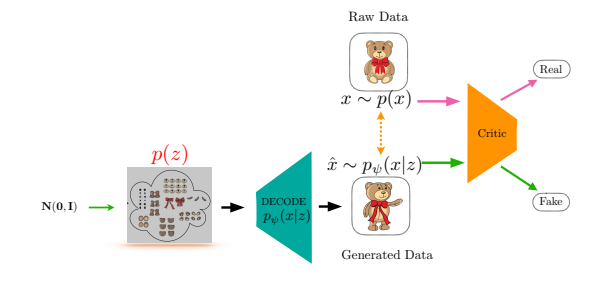

- It needs to make use of raw data, the only resource we have.
- Like Encoder, it should be able to extract features from data (of course, normally with a NN)
	- But only for a much simpler task: binary classification
	- So it looks like we have shifted Encoder from front to back

**LTI/SCS 11-695: AI Engineering Spring 2020 10 / 23** 

# **Requirements for Critic**

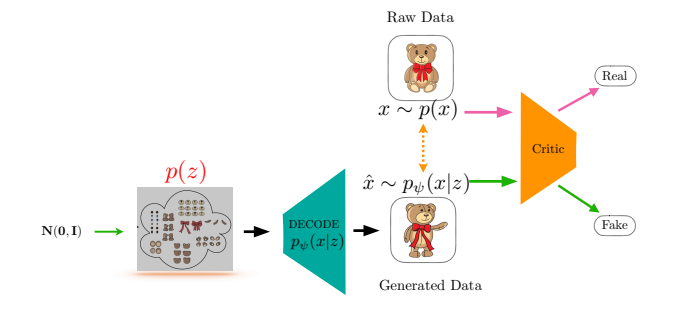

- Binary classification: isn't it too simple?
- Not quite, if we include a feedback loop, in that
	- Assume Critic is strict, and perfect, and constantly gives "feedback"
	- Generator uses feedback to get better overtime

**LTI/SCS 11-695: AI Engineering Spring 2020 11 / 23** 

# **Call them Generator and Discriminator**

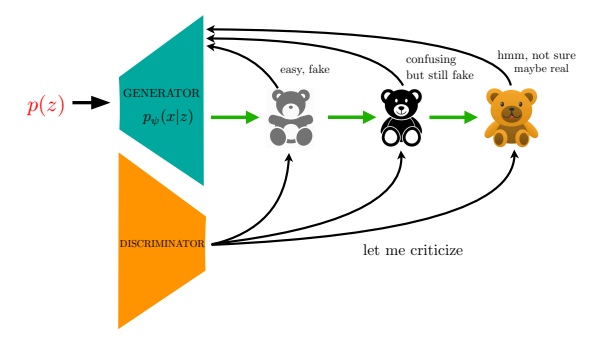

- Binary classification: isn't it too simple?
- Not quite, if we include a feedback loop, in that
	- Assume Critic is strict, and effective, and constantly gives "feedback"
	- Generator uses feedback to get better overtime

**LTI/SCS 11-695: AI Engineering Spring 2020 12 / 23** 

#### **We call the feedback process is a game**

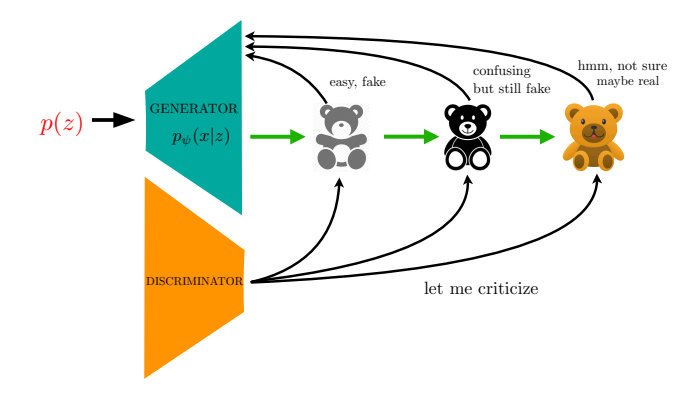

- Generator tries to fool the Discriminator
- Discriminator tries not to be fooled by Generator

**LTI/SCS 11-695: AI Engineering Spring 2020 13 / 23** 

#### **Feedback to Discriminator?**

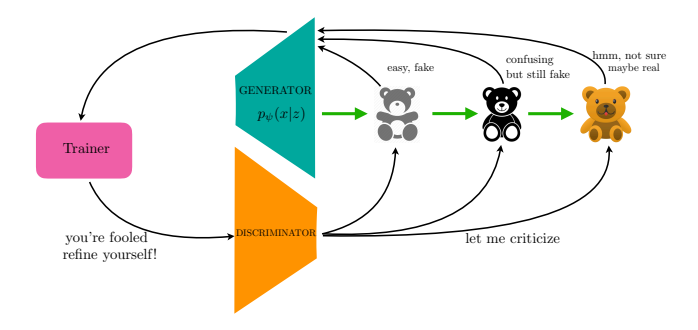

- For sure we need! It's a NN and thus needs training
- As generator is better, discriminator has to be better too
- So both end up in a state where generated images are hard to classify

**LTI/SCS 11-695: AI Engineering Spring 2020 14 / 23** 

- Data *x*, Noise *z*, Generator *G*, Discriminator *D*
	- Real data: *x* ∼ *p*(*x*)
	- Generated (fake) data: ˆ*x* ∼ *p*(*z*) = *Gψ*(*z*)
	- $\circ$  Discriminator classify  $D_{\theta}(a)$  with input *a*
- Discriminator to, at the same time, **maximize**:
	- $\circ$  to tune  $D_{\theta}(x)$  close to 1,
	- $\circ$  and  $D_{\theta}(G_{\psi}(z))$  close to 0
- Generator, conversely, wants to **minimize**  $D_{\theta}(G_{\psi}(z))$  to 1

• Discriminator to **maximize**:

- to tune *Dθ*(*x*) close to 1: E*x*∼*p*(*x*) log *Dθ*(*x*)
- $\circ$  and  $D_{\theta}(G_{\psi}(z))$  close to 0:  $\mathbb{E}_{z \sim p(z)}$  log  $D_{\theta}(G_{\psi}(z))$
- Rewrite Discriminator:

$$
\max_{\theta} \left[ \mathbb{E}_{x \sim p(x)} \log D_{\theta}(x) + \mathbb{E}_{z \sim p(z)} \log(1 - D_{\theta}(G_{\psi}(z)) \right] \tag{1}
$$

• Generator: tries to **minimize** that term:

$$
\min_{\psi} \left[ \mathbb{E}_{x \sim p(x)} \log D_{\theta}(x) + \mathbb{E}_{z \sim p(z)} \log(1 - D_{\theta}(G_{\psi}(z)) \right] \tag{2}
$$
\n
$$
= \min_{\psi} \mathbb{E}_{z \sim p(z)} \log(1 - D_{\theta}(G_{\psi}(z)) \tag{3}
$$

**LTI/SCS 11-695: AI Engineering Spring 2020 16 / 23** 

<span id="page-17-0"></span>**1** [AutoEncoder: Review and Motivation](#page-1-0)

**2** [Minimax Game](#page-8-0)

**3** [Generative Adversarial Networks](#page-17-0)

**LTI/SCS 11-695: AI Engineering Spring 2020 17 / 23** 

# **GAN**<sup>1</sup> **: We have two networks**

Generated Data  $\mathbf{N}(\mathbf{0}, \mathbf{I})$ Raw Data  $x \sim p(x)$ Real  $G \rightarrow \mathbb{R}$  Fake  $p(z)$  D  $\hat{x} \sim p_{\psi}(x|z)$ 

- A Generator: to fool a Discriminator
- A Discriminator: to play against Generator, hence "adversarial"

<sup>1</sup> <https://papers.nips.cc/paper/5423-generative-adversarial-nets.pdf>

# **Objective for Training**

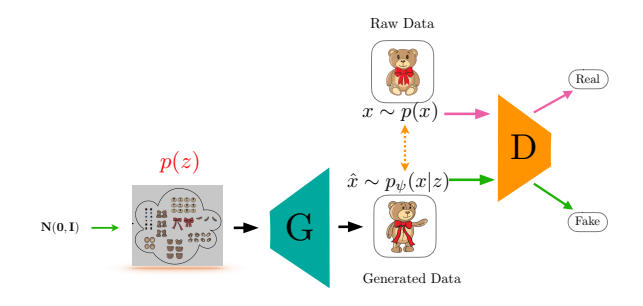

• Objective of a minimax game between G and D:

 $\min_{\psi} \max_{\theta} \left[ \mathbb{E}_{x \sim p(x)} \log D_{\theta}(x) + \mathbb{E}_{z \sim p(z)} \log(1 - D_{\theta}(G_{\psi}(z)) \right]$  (4)

- We alternate in that:
	- Make *G* constant, let *D* **maximize** the objective
	- Make *D* constant, let *G* **minimize** the objective

**LTI/SCS 11-695: AI Engineering Spring 2020 19 / 23** 

#### **Some notes about objective**

• Objective of a minimax game between G and D:

$$
\min_{\psi} \max_{\theta} [\mathbb{E}_{x \sim p(x)} \log D_{\theta}(x) + \mathbb{E}_{z \sim p(z)} \log(1 - D_{\theta}(G_{\psi}(z)))]
$$

• For a fixed G, the optimal discriminator D is:

$$
D^*(x) = \frac{p_d(x)}{p_d(x) + p_g(x)}
$$
(5)

• At the optimal *D*<sup>∗</sup> , the objective of G is equivalent to:

$$
C(G) = -\log(4) + \mathbf{D}_{KL}\left(p_d \left\|\frac{p_d + p_g}{2}\right\right) + \mathbf{D}_{KL}\left(p_g \left\|\frac{p_d + p_g}{2}\right)\right)
$$
(6)  
=  $-\log(4) + 2\mathbf{D}_{JS}(p_d \| p_g)$  (7)

So the global optimum happens when  $p_q == p_d$ .

**LTI/SCS 11-695: AI Engineering Spring 2020 20 / 23** 

# **Backprop and Batching**

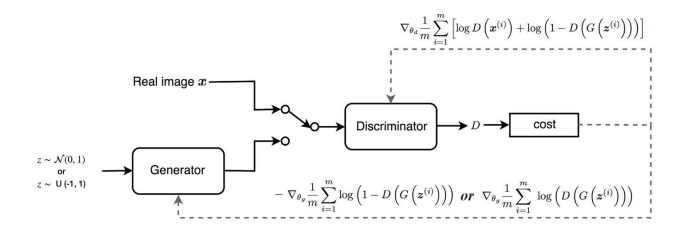

- Empirical expectation for gradient of *Dθ*:  $\nabla_{\theta} \frac{1}{n}$  $\frac{1}{m} \sum_{i=1}^{m} [\log D_{\theta}(x^{(i)}) + \log(1 - D_{\theta}(G_{\psi}(z^{(i)})))]$
- Empirical expectation for gradient of *Gψ*:  $\nabla_\psi \frac{1}{m}$  $\frac{1}{m} \sum_{i=1}^{m} [\log(1 - D_{\theta}(G_{\psi}(z^{(i)})))]$
- Batching for *Dθ*: half real and half fake.

Image credit: Johnathan Hui

**LTI/SCS [11-695: AI Engineering GAN](#page-0-0) Spring 2020 21 / 23**

#### **GAN vs. Likelihood-based Generation**

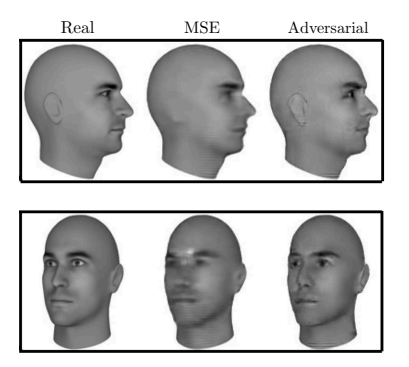

- MLE: blurry, seems to have the average effect
- GAN: sharp, seems to directly maximize the real-like generation

**LTI/SCS 11-695: AI Engineering Spring 2020 22 / 23** 

Image credit: William Lotter *et. al.* <sup>2015</sup>

#### <span id="page-23-0"></span>**High-resolution Image Generation**

Figure 5:  $1024 \times 1024$  images generated using the CELEBA-HQ dataset. See Appendix F for a larger set of results, and the accompanying video for latent space interpolations.

**LTI/SCS 11-695: AI Engineering Spring 2020 23 / 23** 

Image credit: Karras *et al.* <sup>2018</sup>